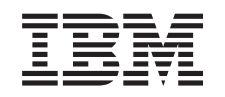

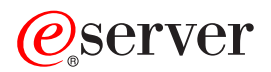

iSeries Beschikbaarheidswegwijzer

*Versie 5 Release 3*

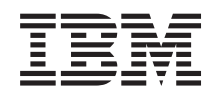

# ERserver

iSeries Beschikbaarheidswegwijzer

*Versie 5 Release 3*

#### **Opmerking**

Voordat u deze informatie en het product gebruikt, leest u eerst de informatie in ["Kennisgevingen",](#page-26-0) op pagina 21.

#### **Derde uitgave (augustus 2005)**

Deze uitgave is van toepassing op versie 5, release 3, modificatie 0 van IBM Operating System/400 (5722-SS1) en op alle volgende releases en modificaties totdat in nieuwe uitgaven anders wordt aangegeven. Deze versie kan niet op alle RISC-computers (Reduced Instruction Set Computer)en niet op CISC-modellen worden uitgevoerd.

# **Inhoudsopgave**

### **[Beschikbaarheidswegwijzer](#page-6-0) voor de**

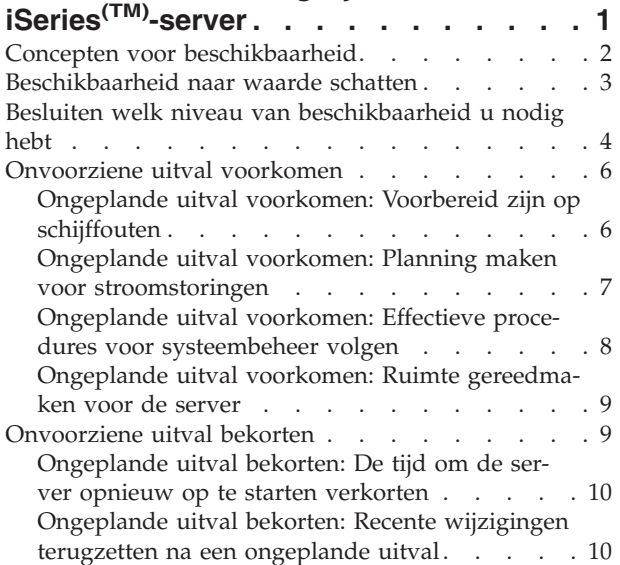

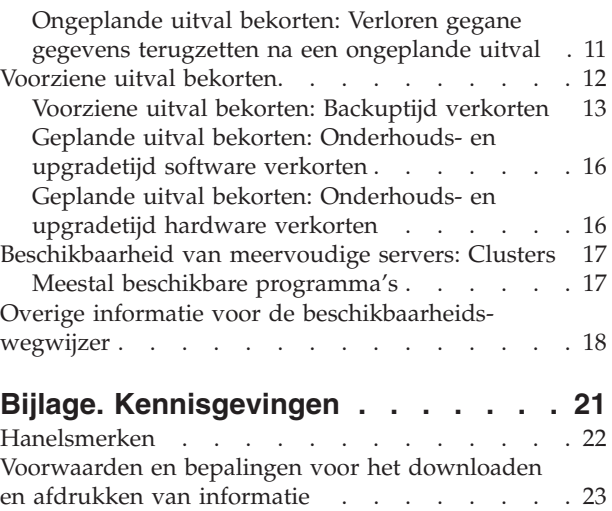

[Uitsluiting](#page-28-0) van garanties voor code . . . . . . [23](#page-28-0)

## <span id="page-6-0"></span>**Beschikbaarheidswegwijzer voor de iSeries(TM)-server**

In de snelle internetomgeving van vandaag is het cruciaal dat uw gegevens en toepassingen beschikbaar zijn als u ze nodig hebt. Als uw klanten uw website niet kunnen bezoeken omdat uw server buiten bedrijf is, gaan ze misschien naar uw concurrenten.

**Beschikbaarheid** is de mate waarin uw gegevens en toepassingen toegankelijk zijn wanneer u ze nodig hebt. Verschillende bedrijven hebben verschillende beschikbaarheidsbehoeften. Verschillende servers binnen hetzelfde bedrijf kunnen verschillende beschikbaarheidseisen hebben. Het doel van dit onderwerp is u te informeren over de beschikbaarheid van de iSeries en u te helpen beslissen welke beschikbaarheidstools de juiste zijn voor uw bedrijf. Het is belangrijk op te merken dat beschikbaarheid gedetailleerde planning vereist; deze beschikbaarheidstools hebben alleen zin als ze zijn geïmplementeerd **voordat** er een storing optreedt.

Voordat u werkelijk kunt beginnen de beschikbaarheid van het systeem te plannen, zijn er enkele zaken die u moet begrijpen. Lees voor meer informatie het volgende:

#### **Concepten voor [beschikbaarheid](rzalwconcepts.htm)**

Hier worden definities gegeven van termen die met beschikbaarheid te maken hebben en overal in dit gedeelte worden gebruikt.

#### **[Beschikbaarheid](rzalwvalue.htm) naar waarde schatten**

Evalueren hoeveel een uitval uw bedrijf kost.

#### **Besluiten welk niveau van [beschikbaarheid](rzalwlevel.htm) u nodig hebt**

Meer informatie over het gewenste niveau van beschikbaarheid voor uw bedrijf.

Als u eenmaal de concepten voor beschikbaarheid enigszins begrijpt en weet welk niveau van beschikbaarheid u nodig hebt, kunt u beginnen met een planning van het niveau van beschikbaarheid voor uw server. Er zijn verschillende manieren om beschikbaarheid te benaderen, op basis van uw installatie en de typen storingen waarop u anticipeert:

#### **Beschikbaarheidsoplossingen voor een enkele server**

De iSeries heeft een ongelooflijke reputatie op het gebied van betrouwbaarheid. Maar als u zeer hoge eisen stelt aan de beschikbaarheid van uw server, zijn er enkele tools die u kunt gebruiken om uw beschikbaarheidsdoeleinden te halen.

#### **[Onvoorziene](rzalwprevent_unplanned.htm) uitval voorkomen**

Dit onderwerp gaat over het voorkomen van ongeplande uitval waarop u nog enige vat hebt en hoe u zich kunt voorbereiden op in het geheel niet te voorkomen uitval.

#### **[Onvoorziene](rzalwshorten_unplanned.htm) uitval bekorten**

In dit onderwerp wordt beschreven hoe u ervoor kunt zorgen dat ongeplande uitval, mocht die voorkomen, zo kort mogelijk duurt.

#### **[Geplande](rzalwshorten_planned.htm) uitval bekorten**

In dit onderwerp wordt beschreven hoe u geplande uitval kunt bekorten.

#### **Beschikbaarheidsoplossingen voor meerdere servers**

Als u een niveau van beschikbaarheid nodig hebt dat hoger is dan wat u met een enkele server kunt bereiken, moet u clusters overwegen. Zie voor meer informatie over clusters:

#### <span id="page-7-0"></span>**[Beschikbaarheid](rzalwclusters.htm) van meervoudige servers: Clusters**

Hier wordt beschreven hoe u met clusters bijna 100% beschikbaarheid kunt bereiken voor uw cruciale toepassingen en gegevens.

Zie voor uitgebreide informatie over beschikbaarheid en de beschikbaarheidstools die hier zijn genoemd Overige [informatie.](rzalwrelated.htm)

### **Concepten voor beschikbaarheid**

Voordat u een plan kunt maken voor de beschikbaarheid van de iSeries<sup>(TM)</sup>-server, is het belangrijk enige concepten te begrijpen die samenhangen met dit onderwerp.

Beschikbaarheid wordt gemeten in termen van **uitval**, de perioden waarin de server niet beschikbaar is voor gebruikers. Tijdens een **geplande uitval** maakt u het systeem welbewust niet toegankelijk voor gebruikers. U zou een uitval kunnen plannen om batchwerk of een backupbewerking uit te voeren of om fixes aan te brengen.

Een **ongeplande uitval** wordt meestal veroorzaakt door een storing. Bij een adequaat backupbeleid is herstel mogelijk na sommige typen ongeplande uitval, zoals schijffouten, systeemfouten, stroomuitval, programmafouten of menselijke fouten. Bij volledig verlies van het systeem, zoals bij brand of een zware storm, is het echter noodzakelijk een gedetailleerd rampherstelplan klaar te hebben liggen om herstel mogelijk te maken.

De **backuptijd** is de maximale tijdsduur waarin het systeem niet beschikbaar is voor gebruikers terwijl u de backupbewerkingen uitvoert. De backuptijd is een geplande uitval die gewoonlijk  $\Delta s$  nachts plaatsvindt of in het weekeinde, als er minder verkeer op de server is.

Er zijn verschillende niveaus van beschikbaarheid. Deze niveaus verschillen in het type en de duur van de uitval die is toegestaan. De volgende niveaus worden onderscheiden:

- Meestal beschikbaar. De server levert een acceptabel of overeengekomen serviceniveau gedurende de periode waarin deze volgens plan in bedrijf is. De doelstelling is dat de server beschikbaar is als de klant hem nodig heeft.
- v **Bijna altijd beschikbaar.** De server levert een acceptabel of overeengekomen serviceniveau gedurende de periode waarin deze volgens plan in bedrijf is. De doelstelling is dat er geen ongeplande uitval, maar wel enige geplande uitval is.
- v **Continuproductie.** De server levert een acceptabel of overeengekomen serviceniveau gedurende 24 uur per dag en 365 dagen per jaar. De doelstelling is dat de server altijd in bedrijf is, zonder geplande uitval; wel kan er enige ongeplande uitval optreden.
- **Continu beschikbaar.** De server levert een acceptabel of overeengekomen serviceniveau gedurende 24 uur per dag en 365 dagen per jaar. De doelstelling is dat er geen uitval is, gepland of niet gepland.

Het volgende diagram laat zien hoe deze verschillende niveaus van beschikbaarheid met elkaar in verband staan en bij welke soorten bedrijven elk niveau past.

<span id="page-8-0"></span>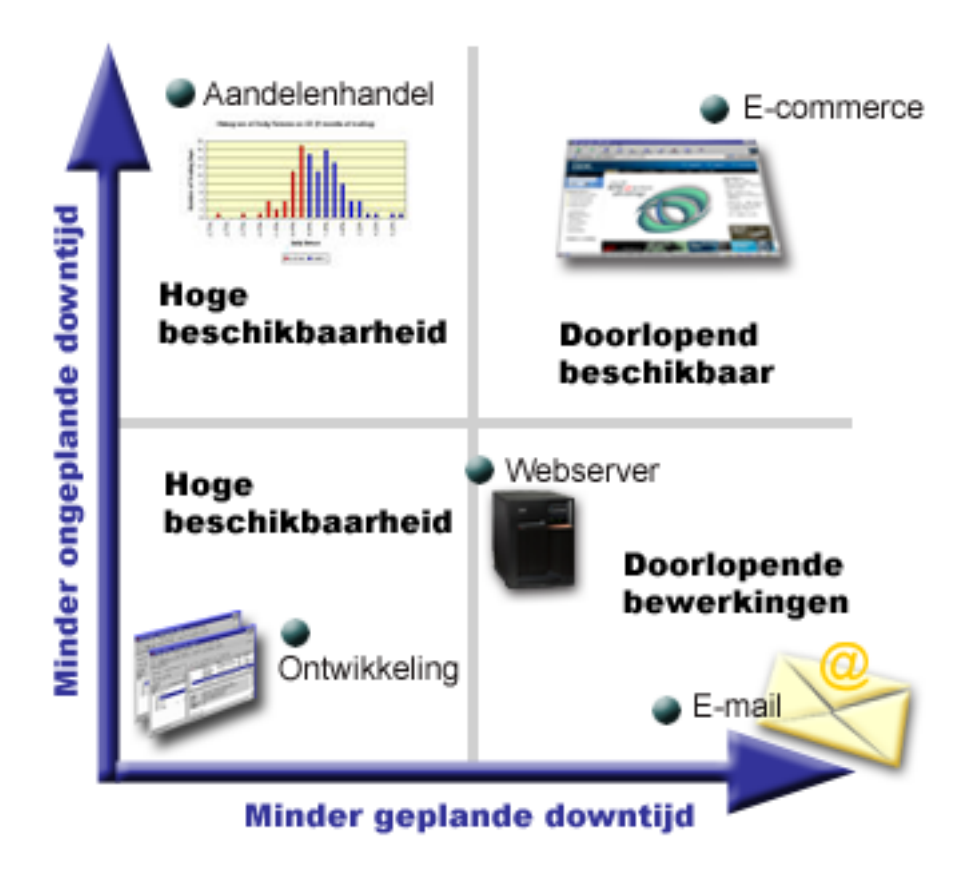

Voor meer informatie over deze concepten en hun onderlinge relatie kunt u de onderwerpen raadplegen in Overige [informatie.](rzalwrelated.htm)

### **Beschikbaarheid naar waarde schatten**

[\\*](rzalw500.htm)

Niemand zal het belang van beschikbaarheid betwisten. Toch weten veel mensen niet hoe ze de kosten van extra hardware ter ondersteuning van verbeterde beschikbaarheid moeten onderbouwen. In de volgende stappen wordt beschreven hoe de waarde van informatievoorzieningen kan worden geschat:

- 1. **Maak een lijst van de belangrijkste functies van de server.** De server staat er opdat eindgebruikers taken kunnen volbrengen. Om de waarde van de server voor de organisatie juist te kunnen beoordelen, moet u vaststellen wat mensen met behulp van de server tot stand brengen.
- 2. **Beoordeel hoeveel het de organisatie zou kosten als deze functies niet beschikbaar waren**. Elke toepassing of functie is van invloed op degenen die de server gebruiken. U moet vaststellen welke gebruikers worden beïnvloed en hoe ze worden beïnvloed.
- 3. **Kijk naar de directe kosten en de indirecte kosten.** Directe kosten zijn verliezen die direct kunnen worden afgeleid uit het buiten bedrijf zijn van een server. Indirecte kosten zijn kosten gemaakt door een andere afdeling of functie als gevolg van uitval.
- 4. **Beschouw concrete kosten versus immateriële kosten.** Concrete kosten zijn kosten die gemeten kunnen worden in geld. Er zijn echter ook kosten die niet in geld zijn uit te drukken, zoals marktaandeel, gemiste kansen en goodwill.
- 5. **Analyseer de vaste versus de variabele kosten.** Vaste kosten zijn de kosten die voortkomen uit een storing en altijd hetzelfde zijn, ongeacht de lengte van de uitval. Variabele kosten zijn de kosten die variëren met de lengte van de storing.

<span id="page-9-0"></span>Om te berekenen wat de kosten van downtime zijn, kunt u IT Cost of [Downtime](http://www.ibm.com/services/its/us/dtw03.html) Calculator

 $\mathcal{L}$ 

#### gebruiken.

Een andere bruikbare verwijzing is *So you want to estimate the value of availability?* (GG22-9318). Deze publicatie kunt u bestellen via het IBM<sup>(R)</sup> [Publicatiecentrum](http://www.elink.ibmlink.ibm.com/public/applications/publications/cgibin/pbi.cgi)

.

### **Besluiten welk niveau van beschikbaarheid u nodig hebt**

Nu u enkele van de concepten achter beschikbaarheid begrijpt en hebt uitgezocht hoeveel uitval van de server u kost, zult u zich realiseren dat beschikbaarheid een prijs heeft. Hoe hoger het niveau van beschikbaarheid dat u nodig hebt, hoe hoger de prijs zal worden. Daarom wilt u er zeker van zijn dat u uw bedrijfsbehoeften grondig hebt geanalyseerd om te beslissen welk niveau van beschikbaarheid u zich kunt veroorloven in stand te houden.

Om te kunnen besluiten welk niveau van beschikbaarheid u nodig hebt, moet u de volgende vragen overwegen:

#### **Hebt u werkelijk toepassingen die 100% beschikbaarheid vereisen?**

In de meeste gevallen kunt u een hoog niveau van beschikbaarheid bereiken door degelijke processen en systeembeheerpraktijken te implementeren. Hoe dichter u continue beschikbaarheid moet benaderen, hoe meer u moet investeren. Voordat u een dergelijke investering doet, moet u er zeker van zijn dat u dat niveau van beschikbaarheid werkelijk nodig hebt. Onderstaande afbeelding laat zien hoe verschillende technieken de beschikbaarheid kunnen verbeteren, maar ook de prijs verhogen die u ervoor moet betalen.

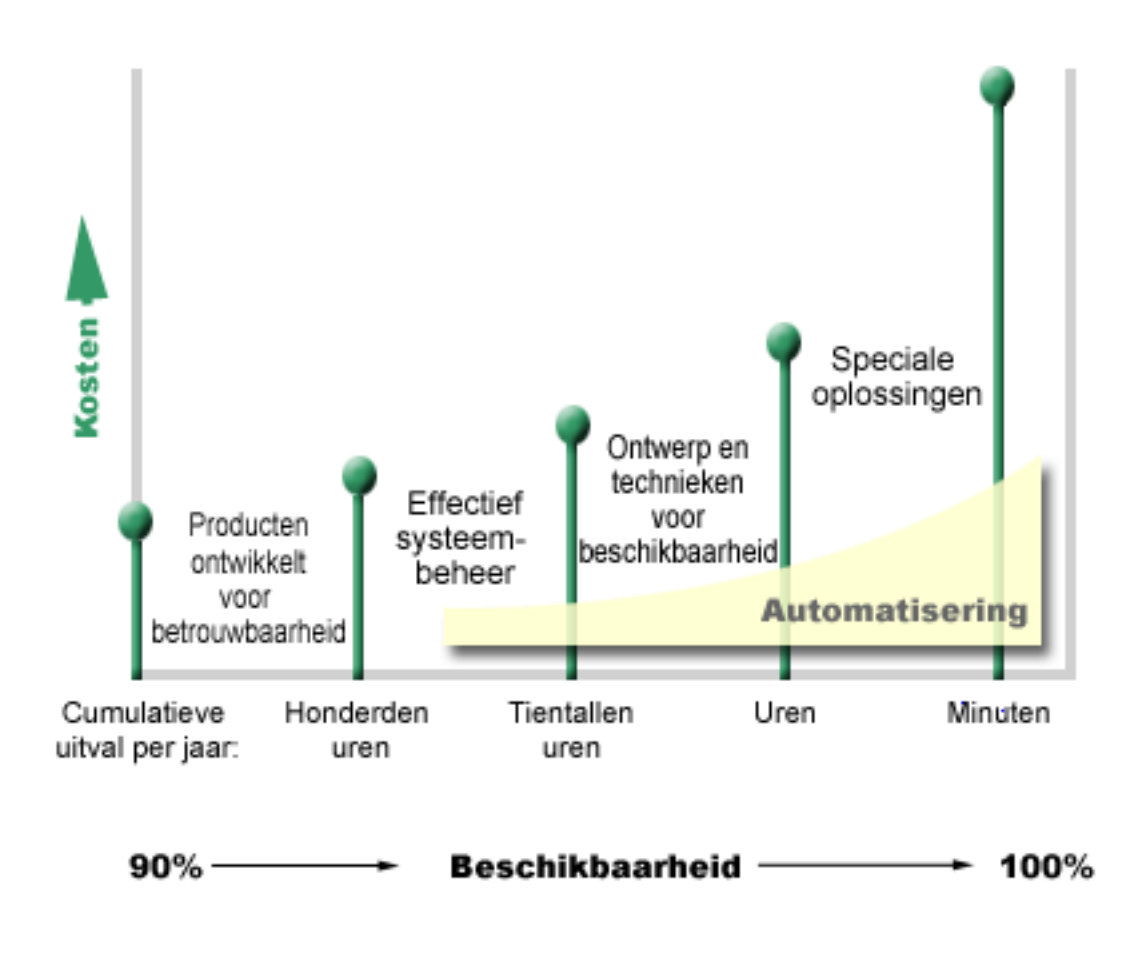

#### **Hoeveel uitval is voor u acceptabel?**

[\\*](rzalw501.htm)

Het kan nuttig zijn te weten hoeveel uitval elk niveau van beschikbaarheid vertegenwoordigt. De volgende tabel beeldt de hoeveelheid tijd waarin het systeem niet beschikbaar is af, die u moet verwachten bij de verschillende niveaus van beschikbaarheid.

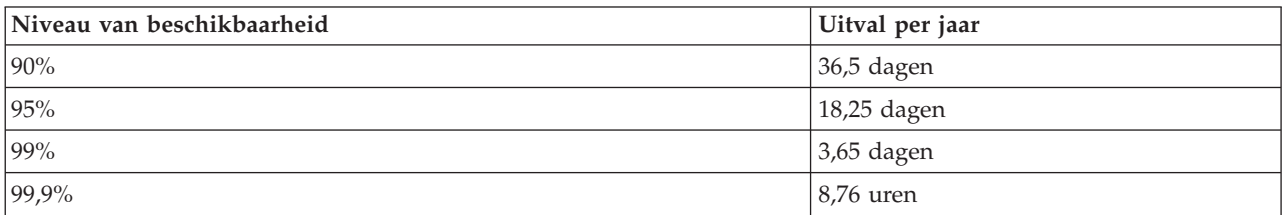

Naast weten hoeveel uitval voor u acceptabel is,moet u bedenken hoe die uitval kan optreden. U zou bijvoorbeeld kunnen denken dat 99% beschikbaarheid acceptabel is, als de uitval in veel korte perioden over het jaar is verdeeld. Maar u denkt misschien anders over 99% beschikbaarheid als er één keer een uitval optreedt die 3,65 dagen duurt.

#### **Wat moet het niveau van bereikbaarheid zijn van uw bedrijf voor uw klanten?**

Het was altijd zo dat uw bedrijf van 9 tot 5 open was voor klanten, dus was het realistisch om alleen van uw server te verwachten dat deze tijdens die uren beschikbaar was. Het internet heeft die verwachting echter veranderd; klanten mogen verwachten dat ze dag en nacht toegang hebben tot de website van uw

<span id="page-11-0"></span>bedrijf. U zult moeten vaststellen wat de verwachtingen van uw klanten zijn en in hoeverre deze verwachtingen realistisch zijn, als u bepaalt welk niveau van beschikbaarheid u in stand wilt houden.

### **Onvoorziene uitval voorkomen**

Een manier om beschikbaarheid te benaderen is proberen onvoorziene uitval te voorkomen. In dit onderwerp worden verschillende methoden beschreven, waarmee u ervoor kunt zorgen dat er zo weinig mogelijk ongeplande uitval van de server voorkomt.

Om ongeplande uitval te voorkomen moet u het volgende doen:

#### **Voorbereid zijn op [schijffouten](rzalwdasd.htm)**

Schijffouten komen weinig voor, maar het is iets waarop u voorbereid kunt zijn. Dit onderwerp beschrijft hoe u daarvoor kunt zorgen.

#### **Planning maken voor [stroomstoringen](rzalwpower.htm)**

Stroomstoringen zijn niet te voorkomen en niet te plannen, maar u kunt u erop voorbereiden. Dit onderwerp beschrijft hoe u dat kunt doen.

#### **Effectieve procedures voor [systeembeheer](rzalwsysman.htm) volgen**

In dit onderwerp wordt beschreven hoe bewaking van de systeemprestaties en beheer van de systeemproductie bij kunnen dragen aan een betere beschikbaarheid in het algemeen.

#### **Ruimte [gereedmaken](rzalwspace.htm) voor de server**

De fysieke ruimte waar de server staat, moet zorgvuldig worden voorbereid om te garanderen dat de omstandigheden een optimale beschikbaarheid bevorderen. In dit onderwerp wordt beschreven wat de fysieke omstandigheden voor de server moeten zijn.

Als u een enkele server hebt en met deze methoden niet het beschikbaarheidsniveau kunt halen dat u nodig hebt, moet u aan clusters gaan denken. Zie voor meer informatie [Availability](rzalwclusters.htm) for multiple servers: [Clusters.](rzalwclusters.htm)

### **Ongeplande uitval voorkomen: Voorbereid zijn op schijffouten**

Schijfgeheugen is het opslagmedium dat zich in de iSeries<sup>(TM)</sup>-server bevindt of extern met de server is verbonden. Deze schijfruimte wordt samen met het hoofdgeheugen door de server beschouwd als één groot opslaggebied. Als u een bestand opslaat, wijst u dit bestand niet aan een opslaglocatie toe. In plaats daarvan wordt het bestand door de server in een locatie geplaatst die de beste prestatie garandeert. De gegevens in het bestand kunnen zelfs over meerdere schijfstations worden verdeeld als dit de beste optie blijkt te zijn. Als u meer records aan het bestand toevoegt, wordt er extra schijfruimte op een of meer schijfstations toegewezen. Deze methode voor het regelen van de opslag heet **ongelaagd geheugen**.

Omdat de gegevens verspreid staan over de schijven, is het belangrijk na te denken over de beveiliging van gegevens in het geval een van deze schijven defect raakt. Het doel van dit onderwerp is de methoden te beschrijven waarmee u de schijven kunt beveiligen. Voor uitgebreide informatie over de hier beschreven methoden kunt u Schijfbeveiliging raadplegen.

#### **Pariteitscontrole voor apparatuur**

Pariteitscontrole voor apparatuur stelt de server in staat te blijven werken als een schijf defect of beschadigd is geraakt. Als u pariteitscontrole voor apparatuur gebruikt, rekent de IOA (invoer/uitvoeradapter) een pariteitswaarde uit voor elke gegevensbit en slaat deze op. De IOA berekent de pariteitswaarde van de gegevens op dezelfde locatie op elk van de andere schijfeenheden in de apparaatpariteitsset. Als er een schijffout optreedt, kunnen de gegevens worden gereconstrueerd door de pariteitswaarde en de waarden van de bits op dezelfde locaties op de andere schijven te gebruiken. De server werkt door terwijl de gegevens worden gereconstrueerd.

<span id="page-12-0"></span>Zie voor informatie over pariteitscontrole voor apparatuur Pariteitscontrole voor apparatuur.

#### **Schijfbescherming met spiegeling**

Schijfbescherming met spiegeling is een manier om uw gegevens te beveiligen in het geval van een schijffout. De gegevens zijn beveiligd doordat het systeem twee exemplaren van de gegevens bijhoudt op twee afzonderlijke schijfstations. Als een aan de schijf gerelateerde component defect is, kan het systeem zonder onderbreking blijven werken omdat de gespiegelde kopie van de gegevens wordt gebruikt totdat de defecte component is gerepareerd.

Er zijn verschillende niveaus van schijfbescherming met spiegeling mogelijk, afhankelijk van de hardware die dubbel is uitgevoerd. Dubbel uitgevoerd kunnen worden:

- Schijfstations
- Schijfcontrollers
- I/O-buseenheid
- Schijf-I/O-processors
- Een bus

Zie voor meer informatie over schijfbescherming met spiegeling, hoe het werkt en gepland kan worden Schijfbescherming met spiegeling.

#### **Onafhankelijke schijvenpools**

Met onafhankelijke schijvenpools (ook wel onafhankelijke hulpgeheugenpools genoemd) kunt u ongeplande uitval voorkomen doordat de gegevens die ze bevatten zijn geïsoleerd van de rest van de server. Als een onafhankelijke schijvenpool defect raakt, kan de server blijven werken. Zie voor uitgebreide informatie over het gebruik van onafhankelijke schijvenpools Onafhankelijke schijvenpools.

### **Ongeplande uitval voorkomen: Planning maken voor stroomstoringen**

Om te verzekeren dat de server beschikbaar is als u hem nodig hebt, moet u zorgen voor een geschikte netvoeding en beveiliging bij stroomuitval.

#### **Vereiste netvoeding**

Deel van het planningsproces voor de server is het zorgen voor een geschikte netvoeding. U moet de vereisten van de server begrijpen en dan de hulp van een gekwalificeerde elektricien inroepen voor de installatie van de juiste bedrading. Raadpleeg voor informatie over een geschikte voeding voor de server De voeding plannen.

#### **Batterijbackups**

Sommige iSeries(TM)-servers worden geleverd met batterijbackups. Een batterijbackupeenheid kan de server 30 seconden in bedrijf houden. Als de voeding niet is hersteld binnen 30 seconden, wordt het systeem onmiddellijk op een beheerste wijze afgesloten.

#### **Redundante voedingseenheid**

Sommige iSeries-servers zijn verkrijgbaar met een redundante voedingseenheid. Een redundante voedingseenheid is een voorziening die een ongeplande uitval voorkomt door stroom te leveren als een andere voedingseenheid defect raakt.

#### **Noodvoeding - UPS (uninterruptible power supply)**

<span id="page-13-0"></span>Zelfs als u een geschikte voedingseenheid hebt, kunnen er nog momenten zijn dat de stroom uitvalt, bijvoorbeeld bij een hevige storm. Om ongeplande uitval te voorkomen als gevolg van stroomuitval, kan het nodig zijn in hardware te investeren die speciaal is ontworpen om een server in bedrijf te houden als de stroom is uitgevallen. Een **UPS (uninterruptible power supply)** is zo'n apparaat. Een UPS kunt u gebruiken als hulpvoedingseenheid voor de processor, schijfstations, systeemconsoles en zo nodig andere apparaten. Een UPS heeft de volgende voordelen:

- De productie kan doorgaan tijdens korte stroomstoringen (brown outs).
- De server is beveiligd tegen spanningspieken (white outs).
- v De productie wordt normaal beëindigd, wat de hersteltijd kan verminderen als de server opnieuw wordt opgestart. Zie Het afsluiten van de server besturen met een energiebeheerprogramma over het schrijven van een programma waarmee de afsluiting van de server kan worden bestuurd in deze situaties.

Zie voor informatie over noodvoedingen die compatibel zijn met de iSeries-server Uninterruptible power supplies.

#### **Generatorvoeding**

Als u ook voorbereid wilt zijn op een langdurige stroomstoring, kunt u de aanschaf van een generator overwegen. Een generator gaat een stap verder dan een UPS, in die zin dat een generator u in staat stelt de normale productie ook bij langdurige stroomstoringen voort te zetten.

Voor hulp bij de planning van de energiebehoeften van de iSeries-server kunt u Power [Protection](http://www.ibm.com/services/its/us/powerps.html) Services

#### $\rightarrow$

raadplegen.

### **Ongeplande uitval voorkomen: Effectieve procedures voor systeembeheer volgen**

Een van de eenvoudigste manieren om ongeplande uitval te voorkomen is ervoor te zorgen dat de server soepel werkt. Dit houdt het uitvoeren van preventief basisonderhoud en systeembeheertaken in om ervoor te zorgen dat de server maximaal presteert. Veel van deze systeembeheertaken kunnen worden geautomatiseerd, waarmee storingen door menselijke fouten of onoplettendheid kunnen worden voorkomen.

Een manier om de beschikbaarheid van de server veilig te stellen, is de prestaties te bewaken en onmiddellijk te reageren als zich problemen voordoen. Met de Verzamelfunctie en de bewakingsfuncties in Centraal beheer kunt u de prestaties van de server actief bewaken en volgen. U kunt op tijd worden gewaarschuwd bij alle problemen die de beschikbaarheid van de server in gevaar brengen, zodat u een ongeplande uitval kunt voorkomen. Zie voor meer informatie over het plannen en beheren van de prestaties van de server Prestaties.

Fixes vormen ook een belangrijk onderdeel van systeembeheer, die u kunnen helpen de server beschikbaar te houden. Als er problemen worden ontdekt in iSeries(TM)-programma's, geeft IBM(R) een **fix** uit (ook wel PTF of program temporary fix genoemd) om het probleem te verhelpen. Het is noodzakelijk dat u op de hoogte blijft van fixes en dat u ze installeert op de server, zodat deze optimaal blijft functioneren. Het is verstandig een plan te maken voor het beheer van fixes en het controleren en aanbrengen van fixes routine-onderhoud van de server te laten zijn. Raadpleeg voor meer informatie over het verkrijgen en aanbrengen van fixes Softwarefixes gebruiken. Voor hulp bij het opstellen van een preventief-onderhoudplan voor de iSeries-omgeving en toepassingen kunt u Fix [Maintenance](http://www-912.ibm.com/supporthome.nsf/document/22721158) Advisor

raadplegen.

### <span id="page-14-0"></span>**Ongeplande uitval voorkomen: Ruimte gereedmaken voor de server**

Een manier om ongeplande uitval te voorkomen, is ervoor te zorgen dat de ruimte waar u de server plaatst de beschikbaarheid bevordert. Veel fysieke en omgevingsfactoren dragen bij aan de prestaties van de server.

Het eerste wat u moet doen, is uzelf vertrouwd maken met de server. Verschillende servermodellen stellen verschillende eisen aan de omstandigheden waarin ze verkeren; het is dus van belang dat u zich realiseert wat de server nodig heeft. Zie voor meer informatie over de fysieke kenmerken van ieder model Serverspecificaties. Voor informatie over de fysieke kenmerken van de hardware die u aan de server kunt koppelen, kunt u Specificatieformulieren hardware raadplegen.

Als u vertrouwd bent geraakt met de fysieke kenmerken van de server, moet u nog het volgende bedenken over de ruimte waar de server staat:

- v **Locatie.** De fysieke locatie van de server kan van invloed zijn op de beschikbaarheid hiervan. Als bijvoorbeeld de ruimte niet is beveiligd, kan de server kwetsbaar zijn voor vandalisme of kan iemand per ongeluk de stekker uit het stopcontact trekken. Zie voor meer informatie over te nemen voorzorgen in verband met de locatie van de server Locatieoverwegingen.
- v **Kabels.** Kabels worden vaak vergeten, maar zonder kabels zou de server onbruikbaar zijn. Zorg dat de kabels in goede conditie zijn en op de juiste wijze worden gebruikt. Zie voor meer informatie over kabels en het gebruik ervan Algemene overwegingen bij bekabeling.
- v **Omgeving.** De omgeving waarin u de server plaatst, is ook van cruciaal belang voor de beschikbaarheid. Bij omgeving horen ook zaken als temperatuur, luchtvochtigheid en andere factoren die de prestaties van de server in de weg kunnen staan. Zie voor uitgebreide informatie over de omgeving die de server nodig heeft Locatieoverwegingen.

### **Onvoorziene uitval bekorten**

Ongeplande uitval komt voor en de sleutel tot beschikbaarheid is ervoor te zorgen dat herstel zo snel mogelijk kan plaatsvinden. Het doel van alle herstelmethodieken is terug te gaan naar de situatie van vlak voor de uitval.

In de volgende onderwerpen wordt beschreven welke beschikbaarheidstools u kunnen helpen zo snel mogelijk na een uitval de server opnieuw te starten en gegevens terug te zetten:

#### **De server [opnieuw](rzalwrestart.htm) starten**

Dit onderwerp beschrijft met welke beschikbaarheidstools u ervoor kunt zorgen dat de server na een uitval zo snel mogelijk opnieuw wordt gestart.

#### **Recente [wijzigingen](rzalwrecent_changes.htm) terugzetten**

Dit onderwerp beschrijft welke beschikbaarheidstools u kunt gebruiken voor herstel na een uitval, als u alleen de wijzigingen verliest die kort voor de uitval zijn uitgevoerd.

#### **Verloren gegane gegevens [terugzetten](rzalwlost_data.htm)**

Dit onderwerp beschrijft welke beschikbaarheidstools u kunt gebruiken voor herstel na een uitval die gegevensverlies heeft veroorzaakt. Het verlies kan een paar bestanden betreffen, maar ook het hele gebouw, zoals bij een natuurramp.

Als u een enkele server hebt en met deze methoden niet het beschikbaarheidsniveau kunt halen dat u nodig hebt, moet u aan clusters gaan denken. Zie voor meer informatie [Availability](rzalwclusters.htm) for multiple servers: [Clusters.](rzalwclusters.htm)

### <span id="page-15-0"></span>**Ongeplande uitval bekorten: De tijd om de server opnieuw op te starten verkorten**

Voordat de server wordt uitgeschakeld, worden bepaalde activiteiten uitgevoerd om gegevens te beschermen en taken op een beheerste manier te laten eindigen. Als er een ongeplande uitval optreedt, kan de server deze taken niet uitvoeren. Zie voor meer informatie over wat er gebeurt als de server abnormaal eindigt De iSeries<sup> $(TM)$ </sup> starten en stoppen.

Het doel van dit onderwerp is enkele beschikbaarheidstools te beschrijven waarmee u de server zo snel mogelijk opnieuw kunt laten opstarten.

#### **Systeembestuurde toegangspadbeveiliging (SMAPP)**

Een **toegangspad** is de route die een toepassing neemt door een databasebestand om de benodigde records op te halen. Een bestand kan meerdere toegangspaden hebben als verschillende programma's de records in verschillende volgorde moeten bekijken. Als de server abnormaal eindigt, zoals bij een ongeplande uitval,moet de server bij de volgende keer opstarten de toegangspaden opnieuw opbouwen, wat veel tijd kan kosten. Als u systeembestuurde toegangspadbeveiliging gebruikt, beveiligt de server de toegangspaden zodanig dat ze niet opnieuw hoeven te worden opgebouwd als de server opstart na een ongeplande uitval. Dit bespaart tijd als u de server opnieuw opstart, zodat het normale productieproces zo snel mogelijk weer kan worden hervat. Zie voor uitgebreide informatie over SMAPP Systeembestuurde toegangspadbeveiliging.

#### **Journaal bijhouden van toegangspaden**

Evenals SMAPP kan het bijhouden van een journaal van toegangspaden ertoe bijdragen dat cruciale bestanden en toegangspaden zo snel mogelijk na het opnieuw opstarten van de server weer beschikbaar zijn. Echter als u SMAPP gebruikt, *beslist de server* welke toegangspaden worden beveiligd. Als de server een toegangspad dat u als cruciaal beschouwt, niet beveiligt, kan het langer duren voordat de server weer in bedrijf is. Als u een journaal bijhoudt van toegangspaden, *beslist u* welke paden worden opgenomen in het journaal. Zie SMAPP en journaal bijhouden van toegangspaden voor meer informatie over het opnemen van toegangspaden in een journaal.

### **Ongeplande uitval bekorten: Recente wijzigingen terugzetten na een ongeplande uitval**

Na een ongeplande uitval is het uw doel de server zo snel mogelijk weer te activeren. U wilt teruggaan naar de situatie van vlak voor de uitval, zonder handmatig opnieuw transacties te hoeven invoeren. Dit kan reconstructie nodig maken van sommige gegevens. Er zijn enkele beschikbaarheidstools die u kunt gebruiken om sneller terug te komen in de situatie van vlak voor de uitval.

#### **Journaal bijhouden**

Journaalbeheer voorkomt dat transacties verloren gaan als de server abnormaal stopt. Als u een object opneemt in journaal, legt de server de wijzigingen van dat object vast. Zie voor uitgebreide informatie over het plannen en het gebruik van een journaal Journaalbeheer.

#### **Commitment control**

Commitment control helpt de betrouwbaarheid van gegevens op de server te handhaven. Hiermee kunt u een groep wijzigingen van resources, zoals databasebestanden en tabellen, definiëren en verwerken als een enkele transactie. Dit garandeert dat óf de hele groep afzonderlijke wijzigingen plaatsvindt, of dat geen van de wijzigingen wordt doorgevoerd. Bijvoorbeeld de stroom valt uit, juist als er een serie updates van de database wordt uitgevoerd. Zonder commitment control loopt u het risico dat u incomplete of beschadigde gegevens krijgt. Met commitment control worden de onvolledige updates van de database ongedaan gemaakt als u de server opnieuw start.

<span id="page-16-0"></span>U kunt commitment control gebruiken om een toepassing te ontwerpen die door het systeem opnieuw wordt gestart als een taak, een activeringsgroep binnen een taak of het systeem abnormaal wordt geëindigd. Met commitment control hebt u de garantie dat wanneer de toepassing opnieuw wordt gestart, er geen gedeeltelijke updates in de database aanwezig zijn als gevolg van onvolledige transacties door een eerdere storing.

Zie voor uitgebreide informatie over het plannen en het gebruik van commitment control Commitment control.

### **Ongeplande uitval bekorten: Verloren gegane gegevens terugzetten na een ongeplande uitval**

U kunt gegevens verliezen als gevolg van een ongeplande uitval zoals een schijffout. Het meest extreme voorbeeld van gegevensverlies is het verlies van de gehele locatie, wat het gevolg zou kunnen zijn van een overstroming of een zware storm. Er zijn enkele manieren waarop u kunt voorkomen dat in die situaties gegevens verloren gaan, of in ieder geval de hoeveelheid gegevens die verloren gaat beperken.

#### **Backup en herstel**

Het is absoluut noodzakelijk een beproefde methode te hebben voor het maken van reservekopieën van de server; de tijd en het geld die u besteedt aan het maken van dit plan hebt u er alweer uit als u ook maar één keer verloren gegane gegevens moet terugzetten of een herstelprocedure moet uitvoeren. Hebt u eenmaal een plan gemaakt, dan moet u er zeker van zijn dat het werkt door het te testen; dat houdt in dat u een reservekopie maakt, die terugzet en dan controleert of de gegevens juist zijn. Als u iets wijzigt op de server, moet u bepalen of uw backup- en herstelplan ook moet worden gewijzigd.

Elke server en zakelijke omgeving is verschillend, maar in het ideale geval moet u toch proberen elke week een volledige backup van de server te maken. In een zeer dynamische omgeving moet u ook reservekopieën maken van wijzigingen van objecten op de server sinds de laatste backup. U kunt dan de laatste versie hiervan terugzetten als er onverwacht een uitval optreedt.

Een leidraad voor het maken van een backup- en herstelplan vindt u in Een backup- en herstelplan maken. Zie voor aanwijzingen voor het uitvoeren van backups op de server Reservekopie van de server maken. Informatie over het terugzetten van gegevens op de server vindt u in De server herstellen.

Als u prijs stelt op een oplossing die u kan helpen bij het beheer van uw backup- en herstelplan, kunt u BRMS gebruiken (Backup, Recovery and Media Services). **BRMS** is een programma dat u helpt bij het implementeren van een gedisciplineerde benadering van het beheer van reservekopieën en biedt een gestructureerde methode voor het herstellen van verloren gegane of beschadigde gegevens. Met BRMS kunt u de meest cruciale en complexe backups eenvoudig beheren, met inbegrip van online backups van Lotus<sup>(R)</sup>-servers. Ook in het geval van een ramp of storing kunt u de server weer volledig herstellen.

In aanvulling op deze backup- en herstelfuncties stelt BRMS u in staat alle backupmedia te volgen vanaf de aanmaak tot hun vervaldatum. U hoeft niet langer te volgen welke reservekopieën op welke volumes staan of bezorgd te zijn dat u per ongeluk actieve gegevens overschrijft. Ook kunt u de bewegingen van de opslagmedia volgen naar en van locaties elders.

Zie voor uitgebreide informatie over de taken die BRMS u kan helpen uitvoeren Backup, Recovery and Media Services.

Voor hulp bij het plannen en beheren van uw backup- en herstelmethode gaat u naar IBM<sup>(R)</sup> [Business](http://www.ibm.com/services/continuity/recover1.nsf/documents/home) [Continuity](http://www.ibm.com/services/continuity/recover1.nsf/documents/home) and Recovery Services

 $\rightarrow$ 

.

#### <span id="page-17-0"></span>**De hoeveelheid gegevens die verloren kan gaan beperken**

U kunt uw schijfstations onderverdelen in logische deelverzamelingen, zogenaamde **schijvenpools** (ook wel bekend als hulpgeheugenpools of ASP's). De gegevens in een schijvenpool zijn afgeschermd van de gegevens in de andere schijvenpools. Als een schijfstation defect raakt, hoeft u alleen de gegevens te herstellen die zijn opgeslagen in de schijvenpool waarvan het defecte schijfstation deel uitmaakt.

Voor meer informatie over schijvenpools, soorten schijvenpools en voorbeelden van het gebruiken van schijvenpools voor verschillende doelen, raadpleegt u Schijvenpools. Voor meer informatie over het configureren van schijfstations en schijvenpools raadpleegt u Schijvenbeheer.

**Onafhankelijke schijvenpools** zijn schijvenpools die kunnen worden in- en uitgeschakeld zonder een bepaalde afhankelijkheid van de rest van de opslag op een systeem. Dit is mogelijk omdat alle vereiste systeemgegevens die bij de onafhankelijke schijvenpool horen zich binnen de onafhankelijke schijvenpool bevinden. Onafhankelijke schijvenpools bieden een aantal beschikbaarheids- en prestatievoordelen voor enkele en meerdere systeemomgevingen. Voor meer informatie raadpleegt u Onafhankelijke schijvenpools.

De iSeries<sup>(TM)</sup>-server biedt ook de mogelijkheid een server in verschillende onafhankelijke servers te verdelen. Deze technologie wordt**logisch partitioneren** genoemd. Logisch partitioneren is een andere manier om gegevens, toepassingen en andere resources af te schermen. U kunt logische partities gebruiken om de prestaties van de server te verbeteren, bijvoorbeeld door voor batchprocessen en interactieve processen verschillende partities te gebruiken. Ook kunt u de gegevens beschermen door een cruciale toepassing op een partitie apart van andere toepassingen te installeren. Als dan een andere partitie defect raakt, is dat programma beschermd.

Hoewel logische partities veel voordelen bieden, bestaat er ook een aantal nadelen waarmee u rekening moet houden. Logische partities kunnen een volledige systeemherstelprocedure ingewikkelder maken, waardoor de tijdsduur dat de server niet beschikbaar is, langer wordt.

Zie voor meer informatie over logische partities en het gebruik daarvan Logical partitions.

### **Voorziene uitval bekorten**

Geplande uitval is noodzakelijk en uiteraard verwacht, maar dit betekent niet dat er geen verstoring kan optreden. Geplande uitval heeft vaak te maken met systeemonderhoud. De volgende onderwerpen gaan over de manieren waarop uitval die het gevolg is van verschillende soorten onderhoud, kan worden beperkt:

#### **[Backuptijd](rzalwbackup_window.htm) verkorten**

Dit onderwerp behandelt het verkorten van de tijdsduur waarin de server niet beschikbaar is, omdat er reservekopieën moeten worden gemaakt.

#### **[Onderhouds-](rzalwsw_upgrade.htm) en upgradetijd software verkorten**

In de tijd die wordt besteed aan softwareonderhoud en -upgrades, is de server niet beschikbaar voor de gebruikers. Lees hier hoe u deze tijd kunt verkorten.

#### **[Onderhouds-](rzalwhw_upgrade.htm) en upgradetijd hardware verkorten**

In de tijd die wordt besteed aan hardwareonderhoud en -upgrades, is de server niet beschikbaar voor de gebruikers. Lees hier hoe u deze tijd kunt verkorten.

Als u een enkele server hebt en met deze methoden niet het beschikbaarheidsniveau kunt halen dat u nodig hebt, moet u aan clusters gaan denken. Zie voor meer informatie [Availability](rzalwclusters.htm) for multiple servers: [Clusters.](rzalwclusters.htm)

### <span id="page-18-0"></span>**Voorziene uitval bekorten: Backuptijd verkorten**

Eén manier om de tijdsduur te verkorten waarin de server niet beschikbaar is, is het verkorten van de voor backups benodigde tijd. Er zijn verschillende dingen die u kunt doen om de voor het maken van reservekopieën benodigde tijd te verkorten, waaronder:

#### **[Bandprestaties](rzalwtape.htm) verbeteren**

Als u banden gebruikt voor uw reservekopieën, is het logisch dat de backuptijd kan worden verkort door de backupsnelheid te verhogen. In dit onderwerp worden de opties beschreven om dat te doen.

#### **Online [reservekopieën](rzalwonline.htm) maken**

Er zijn bepaalde objecten en gegevenstypen waarvan u een reservekopie kunt maken terwijl ze in gebruik zijn, zonder of bijna zonder dat dit de productie verstoort op de server.

#### **Van minder gegevens een [reservekopie](rzalwpieces.htm) maken**

U kunt ook de backuptijd verkorten door minder gegevens te hebben waarvan een reservekopie moet worden gemaakt tegen de tijd dat aan de backup wordt begonnen. U kunt reservekopieën maken van bepaalde objecten op verschillende tijden in de loop van de week, waardoor er minder objecten behoeven te worden opgeslagen tijdens één backup.

#### **Backuptijd verkorten: Bandprestaties verbeteren**

In dit onderwerp wordt beschreven hoe de backuptijd kan worden verkort door de snelheid en de capaciteit van de gebruikte media en hardware te vergroten.

#### **Hardware met goede prestaties**

Een manier om de backuptijd te verkorten is het gebruik van bandhardware die zeer goede prestaties levert. Het is logisch dat hoe sneller u een reservekopie van gegevens kunt maken, hoe korter de backuptijd is. Een voorbeeld van hardware met goede prestaties is het IBM<sup>(R)</sup> TotalStorage<sup>(TM)</sup> Enterprise Tape System 3590. Zie voor meer informatie over deze hogesnelheids-bandstationsIBM [TotalStorage](http://www.storage.ibm.com/hardsoft/tape/3590/index.html) [Enterprise](http://www.storage.ibm.com/hardsoft/tape/3590/index.html) Tape System 3590

#### $\rightarrow$

.

Een andere oplossing waarmee u de backuptijd kunt verkorten is Linear Tape-Open (LTO). Deze technologie biedt prestaties die zijn te vergelijken met de 3590, voor een prijs die kleinere ondernemingen zich waarschijnlijk beter kunnen veroorloven. Zie voor meer informatie over LTO en het gebruik daarvan met de iSeries<sup>(TM)</sup> Linear [Tape-Open](http://www.storage.ibm.com/hardsoft/tape/lto/index.html)

#### $\blacktriangle$

.

Zie voor informatie over snelheden van backupapparatuur die wordt ondersteund door de iSeries-server en tips voor het verbeteren van de prestaties [Performance](http://www.ibm.com/servers/eserver/iseries/perfmgmt/resource.htm) Capabilities Reference

#### $\mathcal{L}$

.

#### **Gelijktijdige en parallelle backups**

Een andere manier om met bandhardware de backupsnelheid te verbeteren is meerdere bandstations gelijktijdig en parallel backups uit te laten voeren. Deze backuptypen kunnen de backuptijd aanzienlijk verkorten en de backupwerkzaamheden stroomlijnen.

Als u een **gelijktijdige backup** uitvoert, worden meerdere opslagtaken verzonden naar meerdere bandstations om gelijktijdig te worden verwerkt. Bij een gelijktijdige backup zendt u bijvoorbeeld de ene bibliotheek of groep van bibliotheken naar het ene bandstation en een andere set bibliotheken naar een ander bandstation. Alles wat u gelijktijdig kunt opslaan, kunt u ook gelijktijdig terugzetten. De tijd waarin het systeem niet beschikbaar is na een systeemstoring wordt verkort, doordat meerdere bibliotheken of objecten gelijktijdig worden hersteld.

Als u een **parallelle backup** uitvoert, worden reservekopieën gelijktijdig verzonden naar twee of meer bandstations. Er zijn twee methoden voor parallelle backups: ondersteuning van parallelle opslag/herstel en ondersteuning van meerdere bibliotheken parallel. Ondersteuning van parallelle opslag/herstel spreidt elk object over meerdere resources. Ondersteuning van meerdere bibliotheken parallel spreidt bibliotheken over meerdere resources, maar zó dat van elke bibliotheek een reservekopie wordt gemaakt naar een enkele resource. U kunt beide methoden gebruiken om de prestaties van de apparatuur te optimaliseren en tegelijk de resources gelijkmatig te benutten.

Zie voor meer informatie over gelijktijdige en parallelle backups Save to multiple devices to reduce your save window. Ook kunt u Backup, Recovery and Media Services (BRMS) gebruiken voor deze typen backups.

#### **Automatisering**

Het is niet verwonderlijk dat de backuptijd voor de meeste bedrijven in de nacht ligt, wanneer er normaal geen personeel aanwezig is om backuptaken uit te voeren. Er zijn enkele manieren om de processen te automatiseren om de backuptijdsduur te verkorten en menselijke tussenkomst onnodig te maken. Deze automatisering bespaart kosten en helpt ook menselijke fouten of vertraging te voorkomen.

Met BRMS (Backup, Recovery and Media Services) kunt u taken volgens een tijdschema uitvoeren met gebruikmaking van een **taakplanner**, zoals de taakplanner van Centraal beheer. U kunt bijvoorbeeld een onbewaakte volledige backup plannen voor elke zaterdagavond en dan onderhoudstaken plannen meteen daarna. Ook kunt u het transport van de backupmedia naar locaties elders plannen en op de hoogte blijven van waar ze precies zijn tijdens het transport.

Ook kunt u **mediabibliotheken** gebruiken om de backupverwerking te verbeteren. Deze apparaten houden een groot aantal banden vast en maken automatische backups veel gemakkelijker omdat ze de banden in het station voor u verwisselen. Er wordt niet nodeloos tijd verspild aan het verwijderen en plaatsen van banden tijdens het backupproces.

#### **Backuptijd verkorten: Online backups uitvoeren**

U kunt de duur van geplande uitval verkorten door van sommige objecten reservekopieën te maken terwijl ze actief zijn.

Deze methode om reservekopieën van objecten te maken wordt **opslagbewerking met actieve objecten** genoemd. Deze opslagbewerking met actieve objecten stelt u in staat opslagbewerkingen uit te voeren met beperkte verstoring van taken en subsystemen. Als u de opslagbewerking met actieve objecten gebruikt, zijn deze objecten aan het begin van het opslagproces een korte tijd niet beschikbaar, totdat een zeker punt wordt bereikt, het controlepunt. Als het opslagproces dat controlepunt eenmaal heeft bereikt, kunnen gebruikers weer werken met die objecten. De opslagbewerking met actieve objecten is een nuttige bewerking als u de tijdsduur van een geplande uitval wilt verkorten. Toch moet u een zorgvuldige planning maken en rekening houden met de beperkingen die het opslagproces kunnen beïnvloeden. Zie voor meer informatie over de opslagbewerking met actieve objecten Save your server while it is active.

Een andere methode om reservekopieën te maken van objecten terwijl ze in gebruik zijn, staat bekend als **online reservekopieën maken**. Online reservekopieën maken is hetzelfde als een opslagbewerking met actieve objecten, behalve dat er geen controlepunten zijn. Dit betekent dat gebruikers de objecten de hele tijd dat er een reservekopie wordt gemaakt, kunnen gebruiken. Backup, Recovery, and Media Services (BRMS) ondersteunt de online backup van Lotus(R)-servers, zoals Domino(TM) en QuickPlace(TM). U kunt

deze online reservekopieën verzenden naar een bandstation, mediabibliotheek, opslagbestanden of een TSM-server (Tivoli<sup>(TM)</sup> Storage Manager). Zie voor uitgebreidere informatie over Lotus online reservekopieën Backup, Recovery and Media Services.

**Opmerking:** Het is belangrijk dat u doorgaat met het maken van reservekopieën van systeeminformatie in aanvulling op de opslagbewerkingen met actieve objecten of de online reservekopieën die u maakt. Er is belangrijke systeeminformatie waarvan geen reservekopie kan worden gemaakt met de opslagbewerking met actieve objecten of online reservekopieën.

### **Backuptijd verkorten: Van minder gegevens een reservekopie maken**

Hier wordt beschreven hoe u geplande uitval kunt verminderen door een reservekopie te maken van minder gegevens op verschillende tijden. Er zijn een paar verschillende manieren waarop u de gegevens op de server voor dit type bewerking kunt isoleren. U kunt Backup, Recovery and Media Services gebruiken voor deze typen backups.

#### **Incrementele backups**

Bij incrementele backups slaat u wijzigingen van objecten op sinds de laatste keer dat een reservekopie werd gemaakt. Er zijn twee typen incrementele backups: cumulatief en alleen wijzigingen. Bij **cumulatieve** backups worden de wijzigingen van een object sinds de laatste volledige backup van dat object opgeslagen. Dit is nuttig voor objecten die niet vaak worden gewijzigd, of niet sterk worden gewijzigd tussen volledige backups. Bij backups van **alleen wijzigingen** worden de wijzigingen van dat object sinds de laatste keer dat van dat object een backup is gemaakt, opgeslagen, ongeacht of die backup een volledige backup of een incrementele backup was. Incrementele backups zijn in het bijzonder nuttig voor gegevens die vaak worden gewijzigd. U voert bijvoorbeeld elke zaterdagavond een volledige backup uit. U hebt enkele bibliotheken die op grote schaal worden gebruikt en daarom moet u hiervan vaker een reservekopie maken dan eens per week. Om ze vast te leggen, kunt u op de andere avonden van de week incrementele backups uitvoeren in plaats van een volledige backup. Dit verkort uw backuptijd en tevens bent u verzekerd van een reservekopie van de laatste versie van die bibliotheken.

#### **Beveiligingsgegevens en configuratiegegevens**

Ook kunt u geplande uitval verminderen door bepaalde typen gegevens te isoleren en daar vervolgens een aparte reservekopie van te maken. Onder beveiligingsgegevens vallen gebruikersprofielen, lijsten van machtigingen en machtigingsobjecten. Onder configuratiegegevens vallen gegevens over hoe de server is geïnstalleerd, zoals lijnbeschrijvingen, beschrijvingen van de apparatuur en configuratielijsten. Deze typen gegevens worden opgeslagen als deel van een volledige systeembackup, maar u kunt ze ook apart opslaan zonder de server te hoeven afsluiten. Zie voor informatie over het maken van een reservekopie van deze typen gegevens Delen van de server handmatig opslaan.

#### **Bepaalde items weglaten**

U kunt ook de backuptijd verkorten door het aantal objecten dat u opslaat te verkleinen of door te voorkomen dat objecten vaker dan één keer worden opgeslagen. Dit kunt u doen door bepaalde objecten weg te laten bij een backup. Bijvoorbeeld, u zou alle gebruikersbibliotheken kunnen opslaan, behalve tijdelijke bibliotheken. U kunt besluiten alle tijdelijke bibliotheken weg te laten uit de backup, waardoor de backuptijd wordt verkort. Veel van de opdrachten die u gebruikt om een backup van de server te maken, geven u de mogelijkheid om items weg te laten uit de backup. Zie voor meer informatie over deze opdrachten Opdrachten om delen van de server op te slaan en Opdrachten om specifieke objecttypes op te slaan. Ook kunt u Backup, Recovery and Media Services gebruiken om items weg te laten uit een backup.

### <span id="page-21-0"></span>**Geplande uitval bekorten: Onderhouds- en upgradetijd software verkorten**

Een manier om ervoor te zorgen dat de server beschikbaar blijft, is het actueel houden van de software. Dit proces kost tijd en vereist planning. Het doel van dit onderwerp is te beschrijven hoe u de server beschikbaar kunt houden door fixes te beheren en nieuwe releases te installeren.

#### **Fixes beheren**

Voor het verkorten van de tijdsduur waarin de server niet beschikbaar is, is het van belang een plan gereed te hebben om fixes te beheren. Als u op de hoogte blijft van de fixes die beschikbaar zijn en routinematig die fixes installeert, zult u minder problemen hebben. Zorg dat u fixes aanbrengt zo vaak als bij de behoeften van uw bedrijf past. Zie voor aanbevelingen voor het maken van een plan voor beheer van fixes Plan your fix management strategy.

Afzonderlijke fixes kunnen **uitgesteld** of **onmiddellijk** zijn. Uitgestelde fixes kunnen worden geladen en aangebracht in twee afzonderlijke stappen. Ze kunnen worden geladen terwijl de server draait en pas de volgende keer als de server opnieuw wordt gestart, worden aangebracht. Voor het aanbrengen van onmiddellijke fixes hoeft de server niet opnieuw te worden gestart, waardoor de noodzaak tot uitval komt te vervallen. Voor onmiddellijke fixes kunnen aanvullende stappen nodig zijn om ze te activeren; deze worden volledig beschreven in de begeleidende brief bij de fix. Zie voor meer informatie over het aanbrengen van fixes Install fixes.

#### **Nieuwe releases installeren**

De server moet worden uitgeschakeld voor het installeren van een nieuwe versie van OS/400<sup>(R)</sup>. Om de tijd die een software-upgrade vergt kort te houden, is het van belang de installatie zorgvuldig te plannen. Meer informatie over het planningsproces vindt u in De OS/400(R)-release installeren. Zie ook Server planning: Software voor een checklist van te plannen stappen.

### **Geplande uitval bekorten: Onderhouds- en upgradetijd hardware verkorten**

Soms is het nodig routineonderhoud te verrichten aan de hardware of de capaciteit van de hardware te vergroten. Deze werkzaamheden kunnen een verstoring betekenen van de productie. Toch kunt u met enige planning deze uitval sterk verminderen of zelfs elimineren.

Als u een systeemupgrade gaat uitvoeren, zorg dan voor een goede planning voordat u begint. Hoe zorgvuldiger uw planning is voor de nieuwe server, des te sneller zal de upgrade verlopen. Zie voor meer informatie over planning van upgrades Upgrades.

#### **Gelijktijdig onderhoud**

**Gelijktijdig onderhoud** is een voorziening van de iSeries(TM)-server die een servicemedewerker in staat stelt bepaalde hardwareonderdelen te repareren of te vervangen, terwijl de server in gebruik is voor normale productie. Als een onderdeel voor vervanging of upgrade in aanmerking komt, kunt u dat doen zonder de productie te verstoren.

#### **Capacity on Demand**

Met IBM eServer Capacity on Demand kunt u extra processors activeren en pas betalen voor nieuwe verwerkingscapaciteit als u die nodig hebt. U kunt de verwerkingscapaciteit vergroten zonder enige verstoring van de huidige productie.

Capacity on Demand is een voorziening waarmee zonder productieonderbreking één of meer centrale processors van de server kunnen worden geactiveerd. Met Capacity on Demand wordt capaciteit toege<span id="page-22-0"></span>voegd in stappen van één processor tot het maximumaantal standbyprocessors in uw model. Capacity on Demand heeft een significante waarde voor installaties die moeten kunnen worden uitgebreid zonder onderbreking van de productie.

Zie voor meer informatie over deze voorziening Capacity on Demand.

### **Beschikbaarheid van meervoudige servers: Clusters**

Clusters vormen de belangrijkste beschikbaarheidsstrategie voor een meervoudige systeemomgeving. Een **cluster** is een groep van meerdere iSeries-servers die samenwerken als één server. Als uw bedrijf hoge of continue beschikbaarheid vereist, vormen clusters een oplossing die het overwegen waard is.

Servers in een cluster leveren samen één computeroplossing. Een cluster kan uit maximaal 128 servers bestaan. Met clusters kunt u uw iSeries<sup>(TM)</sup>-servers efficiënt samenvoegen tot een omgeving met een beschikbaarheid van bijna 100% voor uw bedrijfskritische toepassingen en gegevens. Zo kunt u er zeker van zijn dat uw cruciale servers en toepassingen altijd beschikbaar zijn. Clusters bieden ook mogelijkheden voor vereenvoudigd systeembeheer en verhogen tevens de schaalbaarheid bij het toevoegen van nieuwe componenten bij groei van uw bedrijf.

De voordelen van clusters zijn weliswaar talrijk, maar de kosten zijn aanzienlijk. U moet de kosten van deze oplossing afwegen tegen de kosten van uitval van de server om te beslissen of u clusters in uw bedrijf gaat implementeren. Raadpleeg voor informatie over het bepalen van de kosten van systeemuitval in uw bedrijf [Beschikbaarheid](rzalwvalue.htm) naar waarde schatten.

Als u kiest voor het gebruik van clusters in uw omgeving, is het belangrijk dat u de typen toepassingen die u gebruikt in overweging neemt. Er bestaan enkele toepassingen die zijn ontworpen om bestand te zijn tegen sommige effecten van een storing. Zie "Meestal beschikbare programma's" voor meer informatie over deze toepassingen.

Zie voor meer informatie over clusters, hoe ze werken en hoe clusters te implementeren in uw bedrijf Clusters. Voor meer informatie over clusters in de context van andere hoge-beschikbaarheidsoplossingen High [availability](http://www.ibm.com/servers/eserver/iseries/ha/) and clusters

#### $\rightarrow$

.

### **Meestal beschikbare programma's**

Uw toepassingen en gegevens zijn cruciaal voor uw bedrijf. Als u clusters gebruikt, kunt u programma's gebruiken die bestand zijn tegen systeemuitval. U kunt deze toepassingen zelf ontwerpen, maar u kunt ook toepassingen aanschaffen die aan de noodzakelijke criteria voldoen. Als u de programma's zelf wilt ontwerpen, moet u begrijpen wat een uitvalbestendig programma is en wat de niveaus van beschikbaarheid van toepassingen zijn. Zie voor meer informatie over deze onderwerpen Clustertoepassingen.

Als u toepassingen aankoopt, kunt u er ook zeker van zijn dat deze meestal beschikbaar zijn. ClusterProven<sup>(R)</sup> is een IBM<sup>(R)</sup>-merk voor deze soorten toepassingen. Een toepassing die ClusterProven<sup>(R)</sup> voor iSeries(TM) is, blijft beschikbaar is geval van een onderbreking (al of niet gepland). Meer informatie over de criteria waaraan deze programma's moeten voldoen en een lijst van programma's die ClusterProven<sup>(R)</sup> zijn, vindt u in High [Availability](http://www.ibm.com/servers/eserver/iseries/ha/) and Clusters

#### $\mathcal{L}$

.

### <span id="page-23-0"></span>**Overige informatie voor de beschikbaarheidswegwijzer**

Hieronder vindt u de iSeries<sup>(TM)</sup>-handleidingen en IBM<sup>(R)</sup> Redbooks<sup>(TM)</sup> (in PDF-indeling) die zijn gerelateerd aan het onderwerp Beschikbaarheidswegwijzer. U kunt de PDF-bestanden bekijken of afdrukken.

#### **Onderwerpen iSeries Informatiecentrum**

- Backup en herstel
- Clusters
- v Commitment control
- Schijfbeheer
- Journaalbeheer
- Logische partities
- v Geheugenoplossingen

#### **Ervaringsrapporten**

v Een reservekopie maken van het geïntegreerde bestandssysteem

#### **Handleidingen**

• Backup and Recovery

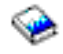

• Backup, Recovery and Media Services for iSeries

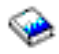

#### **Redbooks**

• Roadmap to [Availability](http://publib-b.boulder.ibm.com/Redbooks.nsf/RedpaperAbstracts/redp0501.html?Open) on the iSeries  $400^{(R)}$ 

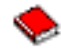

• High [Availability](http://publib-b.boulder.ibm.com/Redbooks.nsf/RedpaperAbstracts/redp0111.html?Open) on the  $AS/400^{(R)}$  System: A System Manager's Guide

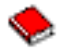

• The System [Administrator's](http://www.redbooks.ibm.com/abstracts/sg242161.html) Companion to AS/400 Availability and Recovery

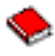

v Clustering and IASPs for Higher [Availability](http://publib-b.boulder.ibm.com/Redbooks.nsf/RedbookAbstracts/sg245194.html?Open)

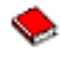

• Striving for Optimal Journal [Performance](http://publib-b.boulder.ibm.com/Redbooks.nsf/RedbookAbstracts/sg246286.html?Open) on DB2 Universal Database<sup>(TM)</sup> for iSeries

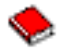

• AS/400 Remote Journal Function for High [Availability](http://publib-b.boulder.ibm.com/Redbooks.nsf/RedbookAbstracts/sg245189.html?Open) and Data Replication

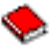

#### **Websites**

- High [Availability](http://www.ibm.com/servers/eserver/iseries/ha/) and Clusters
- **18** iSeries: Beschikbaarheidswegwijzer

### $\rightarrow$

• Backup, [Recovery](http://www.ibm.com/servers/eserver/iseries/service/brms/) and Media Services

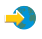

• [Capacity](http://www.ibm.com/servers/eserver/iseries/ondemand/cod/) on Demand

• IBM Business [Continuity](http://www.ibm.com/services/continuity/recover1.nsf/documents/home) and Recovery Services

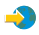

• iSeries for [Capacity](http://www.ibm.com/servers/eserver/iseries/hardware/is4cbu) Backup

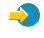

• IT Cost of [Downtime](http://www.ibm.com/services/its/us/dtw03.html) Calculator

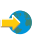

- Logical [Partitioning](http://www.ibm.com/servers/eserver/iseries/lpar/)
	- $\rightarrow$
- [Performance](http://www.ibm.com/servers/eserver/iseries/perfmgmt/resource.htm) Capabilities Reference

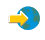

• Tape and Optical [Storage](http://www.storage.ibm.com/hardsoft/tape/)

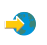

U kunt een PDF-bestand als volgt op uw werkstation opslaan om het te lezen of af te drukken:

- 1. Open het PDF-bestand in uw browser (klik op de bovenstaande link).
- 2. Klik in uw browser op het menu **Bestand**.
- 3. Klik op **Opslaan als...**
- 4. Ga naar de directory waarin u het PDF-bestand wilt opslaan.
- 5. Klik op **Opslaan**.

Als u Adobe Acrobat Reader nodig hebt om deze PDF-bestanden te bekijken of af te drukken, kunt u een exemplaar van dit programma downloaden van de [Adobe-website](http://www.adobe.com/prodindex/acrobat/readstep.html) (www.adobe.com/prodindex/acrobat/readstep.html)

 $\rightarrow$ 

.

## <span id="page-26-0"></span>**Bijlage. Kennisgevingen**

Deze informatie is ontwikkeld voor producten en diensten die worden aangeboden in de Verenigde Staten.

IBM levert de producten, diensten en voorzieningen die in deze publicatie worden besproken, mogelijk niet in andere landen. Raadpleeg uw lokale IBM-vertegenwoordiger voor informatie over de producten en voorzieningen die in uw regio beschikbaar zijn. Verwijzing in deze publicatie naar producten of diensten van IBM houdt niet in dat uitsluitend IBM-producten of -diensten kunnen worden gebruikt. Functioneel gelijkwaardige producten, programma's of diensten kunnen in plaats daarvan worden gebruikt, mits dergelijke producten, programma's of diensten geen inbreuk maken op intellectuele eigendomsrechten van IBM. Het is echter de verantwoordelijkheid van de gebruiker om niet door IBM geleverde producten, diensten en voorzieningen te controleren.

Mogelijk heeft IBM octrooien of octrooi-aanvragen met betrekking tot bepaalde in deze publicatie genoemde producten. Aan het feit dat deze publicatie aan u ter beschikking is gesteld, kan geen recht op licentie of ander recht worden ontleend. Informatie over het verkrijgen van een licentie kunt u opvragen, door te schrijven naar:

IBM Director of Licensing IBM Corporation North Castle Drive Armonk, NY 10504-1785 Verenigd Staten

Voor licentie-informatie over DBCS (Dubbelbyte) kunt u contact opnemen met het IBM Intellectual Property Department in uw land of schrijven naar:

IBM World Trade Asia Corporation Licensing 2-31 Roppongi 3-chome, Minato-ku Tokyo 106-0032, Japan

**Deze paragraaf is niet van toepassing op het Verenigd Koninkrijk of elk ander land waar deze voorwaarden strijdig zijn met de lokale wetgeving:** INTERNATIONAL BUSINESS MACHINES CORPORATION VERSTREKT DEZE PUBLICATIE ″AS IS″, ZONDER ENIGE GARANTIE, UITDRUKKE-LIJK NOCH STILZWIJGEND, MET INBEGRIP VAN DIE VOOR HET VOORGENOMEN GEBRUIK WAARVOOR HET PROGRAMMA IS BESTEMD OF GESCHIKTHEID VOOR EEN SPECIFIEK DOEL. In sommige landen is het uitsluiten van uitdrukkelijke of stilzwijgende garanties niet toegestaan. Het is daarom mogelijk dat bovenstaande bepaling niet op u van toepassing is.

In deze publicatie kunnen technische onjuistheden en drukfouten staan. Periodiek worden wijzigingen aangebracht aan de informatie in deze publicatie. Deze wijzigingen worden opgenomen in nieuwe uitgaven van deze publicatie. IBM behoudt zich het recht voor zonder vooraankondiging wijzigen en/of verbeteringen aan te brengen in de product(en) en programma('s) die in deze publicatie worden beschreven.

Verwijzingen in deze publicatie naar niet-IBM-webpagina's dienen slechts tot het gemak van de gebruiker en betekenen in geen geval dat deze webpagina's door IBM worden aanbevolen. Het materiaal op die webpagina's maakt geen deel uit van het IBM-product en het gebruik ervan geschiedt op eigen risico.

IBM kan de informatie die u levert op elke manier gebruiken of distribueren die zij toepasselijk acht, zonder enige verplichting jegens u te scheppen.

Licentiehouders die informatie over dit programma willen ontvangen over: (i) het uitwisselen van informatie tussen in eigen beheer gemaakte programma's en andere programma's (waaronder dit programma) en (ii) het gemeenschappelijk gebruik van de uitgewisselde informatie, dienen contact op te nemen met:

<span id="page-27-0"></span>IBM Corporation Software Interoperability Coordinator, Department 49XA 3605 Highway 52 N Rochester, MN 55901 Verenigd Staten

Dergelijke informatie kan beschikbaar worden gesteld onder de daarvoor geldende voorwaarden. In bepaalde gevallen dient u hiervoor een vergoeding te betalen.

Het gelicentieerde programma dat in deze informatie wordt beschreven en al het beschikbare gelicentieerde materiaal wordt door IBM geleverd onder de voorwaarden van de IBM Klantenovereenkomst, de IBM Internationale Programmalicentie-overeenkomst (IPLA), IBM Licentie-overeenkomst voor Machine Code, of een andere vergelijkbare overeenkomst.

Alle uitingen over de toekomstige richting of intentie van IBM kunnen te allen tijde zonder enige kennisgeving worden teruggetrokken en vertegenwoordigen alleen doelen en doelstellingen.

Deze informatie bevat voorbeelden van gegevens en rapporten die tijdens de dagelijkse zakelijke activiteiten worden gebruikt. Om deze zo volledig mogelijk te illustreren, bevatten de voorbeelden de namen van personen, bedrijven, merken en producten. Al deze namen zijn fictief en eventuele overeenkomsten met de namen en adressen van bestaande bedrijven zijn toevallig.

#### COPYRIGHTLICENTIE:

Deze informatie bevat voorbeeldtoepassingenprogramma's in de brontaal die programmeertechnieken op verschillende besturingsplatforms kunnen toelichten. U kunt deze voorbeeldprogramma's gratis kopiëren, wijzigen en distribueren om toepassingenprogramma's te ontwikkelen, te gebruiken, te verhandelen of te distribueren die in overeenstemming worden gebracht met de API (Application Programming Interface) voor het besturingsplatform waarvoor de voorbeeldprogramma's zijn geschreven. Deze voorbeelden zijn niet uitgebreid onder alle omstandigheden getest. IBM kan daarom de betrouwbaarheid, de bruikbaarheid of de functies van deze programma's niet garanderen.

### **Hanelsmerken**

De volgende namen zijn handelsmerken van International Business Machines Corporation in de Verenigde Staten, andere landen of beide:

AS/400 ClusterProven Domino e(logo)server Lotus IBM Met iSeries Operating System/400 OS/400 QuickPlace Tivoli

Lotus, Freelance en WordPro zijn handelsmerken van International Business Machines Corporation en Lotus Development Corporation in de Verenigde Staten en/of andere landen.

Namen van andere bedrijven, producten of diensten kunnen handelsmerken zijn van andere bedrijven.

### <span id="page-28-0"></span>**Voorwaarden en bepalingen voor het downloaden en afdrukken van informatie**

Toestemming voor het gebruik van de informatie die u hebt geselecteerd om te downloaden, wordt verleend nadat u te kennen hebt gegeven dat u de volgende bepalingen en voorwaarden accepteert.

**Persoonlijk gebruik:** U mag deze informatie verveelvoudigen voor eigen, niet commercieel gebruik onder voorbehoud van alle eigendomsrechten. Het is niet toegestaan om deze informatie of delen daarvan zonder de uitdrukkelijke toestemming van IBM te distribueren, weer te geven, of werken te maken die van deze informatie zijn afgeleid.

**Commercieel gebruik:** U mag deze informatie alleen verveelvoudigen, verspreiden of afbeelden binnen uw onderneming en onder voorbehoud van alle eigendomsrechten. U mag deze informatie, noch enig deel ervan, zonder de uitdrukkelijke toestemming van IBM niet verveelvoudigen, verspreiden of afbeelden buiten uw onderneming, noch teksten produceren die van deze informatie zijn afgeleid.

Behalve voor zover uitdrukkelijk verleend in deze toestemming, worden er geen andere toestemmingen, licenties of rechten verleend, uitdrukkelijk of stilzwijgend, voor de informatie of enige andere gegevens, software of ander intellectueel eigendom daarin opgenomen.

IBM behoudt zich het recht voor de hier verleende toestemming in te trekken, wanneer, naar het eigen oordeel van IBM, het gebruik van de informatie haar belangen schaadt of als bovenstaande aanwijzingen niet naar behoren worden opgevolgd, zulks vast te stellen door IBM.

Het is alleen toegestaan deze informatie te downloaden, te exporteren of opnieuw te exporteren indien alle van toepassing zijnde wetten en regels, inclusief alle exportwetten en -regels van de Verenigde Staten, volledig worden nageleefd. IBM GEEFT GEEN GARANTIES OMTRENT DE INHOUD VAN DEZE INFORMATIE. DEZE INFORMATIE WORDT AANGEBODEN OP ″AS-IS″-BASIS. ER WORDEN GEEN UITDRUKKELIJKE OF STILZWIJGENDE GARANTIES GEGEVEN, WAARONDER INBEGREPEN DE GARANTIES VAN VERKOOPBAARHEID, HET GEEN INBREUK MAKEN OP DE RECHTEN VAN ANDEREN, OF GESCHIKTHEID VOOR EEN BEPAALD DOEL.

Copyright IBM Corporation op alle materialen.

Door informatie vanaf deze site te downloaden of af te drukken, geeft u te kennen akkoord te gaan met deze bepalingen en voorwaarden.

### **Uitsluiting van garanties voor code**

IBM<sup>(R)</sup> verleent een niet-exclusieve copyright-licentie voor gebruik van alle codevoorbeelden waarmee u vergelijkbare functies kunt maken, aangepast aan uw specifieke wensen.

AFGEZIEN VAN WETTELIJKE GARANTIES DIE NIET CONTRACTUEEL KUNNEN WORDEN UITGE-SLOTEN, GEVEN IBM, HAAR PROGRAMMA-ONTWIKKELAARS EN LEVERANCIERS GEEN ENKELE GARANTIE, UITDRUKKELIJK NOCH STILZWIJGEND. IBM SLUIT HIERBIJ ALLE GARANTIES EN VOORWAARDEN (UITDRUKKELIJK OF STILZWIJGEND) UIT, MET INBEGRIP VAN, MAAR NIET BEPERKT TOT, DIE VAN HET VOORGENOMEN GEBRUIK VAN, GESCHIKTHEID VOOR EEN BEPAALD DOEL VAN, EN HET GEEN INBREUK MAKEN OP RECHTEN VAN DERDEN DOOR, HET PROGRAMMA OF DE TECHNISCHE ONDERSTEUNING, INDIEN VAN TOEPASSING.

IN GEEN GEVAL ZIJN IBM, HAAR PROGRAMMA-ONTWIKKELAARS EN LEVERANCIERS AAN-SPRAKELIJK VOOR EEN VAN DE VOLGENDE ZAKEN, OOK NIET INDIEN ZIJ VAN HET MOGELIJK OPTREDEN HIERVAN OP DE HOOGTE ZIJN GESTELD:

1. VERLIES VAN, OF SCHADE AAN GEGEVENS;

- 2. SPECIALE, INCIDENTELE OF INDIRECTE SCHADE OF VOOR ENIGE ECONOMISCHE GEVOLG-SCHADE; OF
- 3. GEDERFDE WINSTEN OF HET VERLIES VAN KLANTEN, INKOMSTEN, GOODWILL OF VER-WACHTE BESPARINGEN.

IN SOMMIGE RECHTSGEBIEDEN IS HET UITSLUITEN OF BEPERKEN VAN INCIDENTELE OF GEVOLGSCHADE NIET TOEGESTAAN, ZODAT EEN OF MEER VAN DE BOVENSTAANDE UITSLUI-TINGEN OF BEPERKINGEN MOGELIJK NIET OP U VAN TOEPASSING ZIJN.

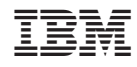

Gedrukt in Nederland